ПУДРАТ ШАРТНОМАСИ № 28 НДС 9694/640,26

Кўштепа т.

Кўштепа туман Ободонлаштириш бошкармаси (кейинги ўринларда «Буюртмачи» деб юритилади) номидан, амалдаги Низомига асосан фаолият юритувчи корхона директори М.Рўзибоев бир тарафдан ва Фаргона туман йўллардан фойдаланиш унитар корхонаси (кейинги ўринларда «Пудратчи» деб юритилади) номидан, амалдаги Низомга асосан фаолият юритувчи директори А.Зикрияев иккинчи тарафдан жорий таъмирлаш ишлари буйича мазкур Шартномани куйидагилар тўғрисида туздилар:

«Иу» июль 2022 йил

## 1. ТАРИФЛАР

## 1.1. Мазкур шартномада куйидаги тарифлар кўлланилади:

ижро хужжатлари - натурада бажарилган ишлар ёки ишларни бажариш учун масъул бўлган шахслар томонидан уларга киритилган ўзгаришларнинг ишчи чизмаларга мувофиклиги тўғрисидаги ёзувлар билан биргаликда объект курилишига ишчи чизмалар туркуми, сертификатлар, техник паспортлар ва ўрнатилган асбоб-ускуналарнинг сифатини ва ишларни бажаришда кўлланилган материаллар, конструкциялар ва деталларнинг сифатини тасдикловчи бошка хужжатлар, беркитиладиган ишлар тасдикланганлиги тўғрисидаги далолатномалар, айрим масъулиятли конструкциялар оралик даврда кабул килиниши тутрисидаги далолатномалар, монтаж килинган асбоб-ускуналарнинг якка тартибдаги синови тўгрисидаги далолатномалар, ишларни бажариш дафтарлари хамда курилиш нормалари ва коидаларида назарда тутилган бошка хужжатлар;

курилиш майдони - мазкур шартнома (контракт) доирасида барча ишларни бажариш даврида далолатнома буйича Буюртмачи томонидан Пудратчига берилган ер участкаси. Объектнинг курилиш майдони чегараси ажратиб куйилади ёки бош режага мувофик белгиланадиган бошка белгилар билан белгилаб куйилади;

вактинчалик иншоотлар - Пудратчи томонидан курилиш майдонида ўрнатиладиган ва ишларни бажариш учун зарур бўлган хар кандай типдаги вактинчалик бинолар ва иншоотлар;

беркитиладиган ишлар - сифати ва аниклигини кейинги ишлар бажарилгандан кейин аниклаш мумкин булмаган кейинчалик бажариладиган ишлар ва конструкциялар билан беркитиладиган ишлар;

шартнома нархини булиб чикиш - ишларнинг хар бир боскичи ёки турлари кийматини аник белгиланган холда шартнома бўйича объектнинг умумий кийматини боскичларга таксимлаш (ишлар бажариш ва молиялаштириш жадваллари).

### 2. ШАРТНОМА МАВЗУСИ.

2.1. "Буюртмачи" топширигига асосан Хўжақишлок М.Ф.Й Жийдатепа кўчасини ички йўлларини жорий таъмирлаш ишларини лойиха-смета хужжатларида кузда тутилган холда бажариш мажбуриятини олади, "Буюртмачи" эса "Пудратчи"га ишларни кабул килиш ва туловни амалга ошириш мажбуриятини олади.

2.2. Жорий таъмирлаш ишларини лойиха-смета хужжатларига асосан 2022 йил 49 июл кундан бошланиб бажариш муддати: 20 кун 2022 йил Ф. Авурб кунига якунланади.

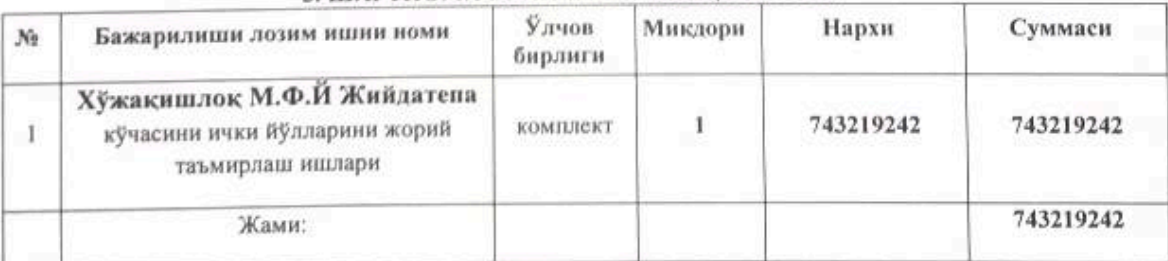

#### 3. ШАРТНОМА БЎЙИЧА ИШЛАР КИЙМАТИ.

### 3. ШАРТНОМА БЎЙИЧА ИШЛАР КИЙМАТИ.

- 3.1. Мазкур шартнома буйича Пудратчи томонидан бажариладиган умумий ишлар киймати барча соликлар, йигимлар ва ажратмаларни ўз ичига олган холда жорий нархларда 743219242 (Етти юз кирк уч миллион икки юз ўн тўққиз минг икки юз қирк икки) сўмни ташкил этади.

- 3.2. Мазкур шартномага асосан пудратчи томонидан объектда 743219242 (Етти юз кирк уч миллион икки юз ўн тўккиз минг икки юз кирк икки) сўмлик ишлар бажарилади ва буюртмачи томонидан пудратчига бажарилган ишлар учун берилган авансни пропорционал равишда ушлаб колинган холда, ажратилган маблагнинг 100% молиялаштирилади.

- 3.3. Тегишли асослар мавжуд бўлганда Буюртмачи билан Пудратчи ўртасидаги шартномага кўшимча битим билан расмийлаштирилади.

#### 4. ПУДРАТЧИНИНГ МАЖБУРИЯТЛАРИ.

4.1. Мазкур шартнома буйича «Пудратчи» шартноманинг 2-булимида назарда тутилган ишларни бажариш учун: - барча ишларни мазкур шартномага мувофик ишларни бажариш жадвалида назарда тутилган хажмда ва

муддатларда ўзининг кучлари ва ёки жалб килинган кучлар билан бажариш хамда ишни Буюртмачига мазкур шартнома шартларига мувофик топшириш;

Scan with

- зарур холларда айрим иш турларининг бажарилишида лойиха-смета хужжатларида белгиланган машинаtexaнизмлap ўрнигa, ўриндош машнна-механизмдан фойдаланилиши, белгиланган сифат лабораторияси хулосаси сосида амалга оширилиши мумкин;

- мазкур шартномада назарда тутилган барча мажбуриятларни тўлик хажмда бажариш мажбуриятини ўз иммасига олади;

- шартнома шартларига асосан объектни буюртмачига тасдикланган лойихага мувофик топширади;

- Пудратчи Буюртмачи олдида ёрдамчи пудратчи ўз мажбуриятларини бажармаганлиги ёки лозим даражада бажармаганлигининг окибатлари үчүн жавобгар булади.

4.2. "Пудратчи" мазкур шартнома бўйича барча ишларнинг ўз кучлари билан ва субпудратчилар томонидан зарур тарзда бажарилиши хамда объектнинг фойдаланишга тайёр холда топширилиши учун "Буюртмачи" олдида тулик мулкий жавоб беради.

Агар беркитиладиган ишлар Буюртмачининг тасдигисиз бажарилган булса ёки у бу хакда хабардор  $4.3.$ қилинмаган бўлса, ёки кечикиб хабардор қилинган бўлса, у холда унинг талаби бўйича Пудратчи Буюртмачининг кўрсатмасига мувофик беркитиладиган ишларнинг исталган кисмини ўз хисобидан очишга, сўнгра эса уни тиклашга мажбурдир.

Агар Буюртмачи Пудратчи ва (ёки) унинг субпудратчилари томонидан ишларнинг сифатсиз 44 бажарилганлигини аникласа, у холда Пудратчи ўз кучлари билан ва курилиш кийматини кўпайтнрмасдан ушбу ишларни уларнинг зарур сифатини таъминлаш учун келишилган муддатда ўз хисобидан кайта бажаришга мажбурдир, ушбу шартнома 3.3-бандининг иккинчи хат бошида кўрсатилган холлар бундан мустасно.

Агар Буюртмачи ишларнинг бориши ва сифатидан ёки Пудратчининг кайдларидан коникмаса, у холда ишларни бажариш дафтарида ўз фикрини баён килади.

Пудратчи дафтарда Буюртмачи томонидан асосли равишда курсатилган камчиликларни 3 кун муддатда бартараф этиш чора-тадбирларини кўриш мажбуриятини ўз зиммасига олади.

#### 5. БУЮРТМАЧИНИНГ МАЖБУРИЯТЛАРИ.

5.1. Мазкур шартномани бажариш учун Буюртмачи:

-"Пудратчи"ни ўз вактида лойнха-смета хужжатлари билан таъминлайди;

-мазкур шартнома имзоланган кундан бошлаб ишларни бажариш учун объектни ишлар тугаллагунгача бўлган даврда далолатнома буйича "Пудратчи" га беради;

- ишлар бажарилиши устидан донмий архитектура-курилиш назоратини ва мазкур шартномада кайд этилган "Пудратчи" томонидан кабул килинган мажбуриятлар ва бошка функцияларга риоя этилишини назорат килиш, "Пудратчи"дан тугалланган ишларни кабул килиб олишни таъминлашни амалга оширади;

- ушбушартномаданазардатутилганмуддатдава микдорда "Пудратчи"га хак тўлайди;

- "Пудратчи"нингбарчамурожаатлариниўн кун муддатда кўрибчикади.

### 6.ТУЛОВ ШАРТЛАРИ ВА ХИСОБ-КИТОБЛАР.

6.1. "Буюртмачи" ушбу шартномага асосан "Пудратчи"нинг хисоб ракамига шартномада курсатилган кийматнинг 30%гача микдорида аванс маблагини ўтказади.

6.2. Жорий молиялаштириш бажарилган ишлар сифати текширилганидан кейин берилган авансни хисобга олган холда, ишларни бажариш ва молиялаштириш жадвалларига мувофик объектнинг умумий шартномавий жорий қийматининг 100% микдорида амалға оширилади.

6.3. "Пудратчи"нинг бошка харажатлари лойнха-смета хужжатларида курсатилган бошкахаражатлар кийматидан ошмаган холда тўловга кабул килинади.

6.4. Пудратчи объект фойдаланишга топширилгунга кадар мазкур шартнома буйнча объектга мулк хукукини ўзида саклаб колади. Объект Буюртмачига топширилгунга кадар объектнинг тасодифий йўк килиниши ва шикастланиши хавфи Пудратчининг зиммасида булади.

## 7.ИШЛАРНИ БАЖАРИШ.

7.1. Пудратчи мазкур шартнома кучга кирган кундан бошлаб ишларни бажаришга киришади.

7.2. "Буюртмачи" курилиш майдонида ўз вакилини - техник аудиторини тайннлайди. У "Буюртмачи"нинг номидаи бажарилаётгаи ишлар сифатиустидан техник назоратни амалга оширади.

## 8. ЕНГИБ БЎЛМАЙДИГАН КУЧ (ФОРС-МАЖОР) ХОЛАТЛАРИ.

8.1. Агар ушбу шартнома бўйнча мажбуриятлар кисман ёки тўлик бажарилмаслиги табиат ходисалари ва бошка енгиб булмайдиган куч холатлари натижасида келиб чикса, томонлар бундай мажбуриятларни кисман ёки тулик бажармаслик учун жавобгарликдан озод этиладилар.

8.2. Пудратчининг мазкур шартномани бажариш учун бошка шартлашуви шериклари томонидан мажбуриятларнинг бузилиши, мажбуриятни бажариш учун зарур товарларнинг бозорда йўклиги, Пудратчида зарур пул маблагларининг булмаганлиги форс-мафор холатларига кирмайди.

Мазкур шартнома буйича мажбуриятларни бажариш муддати енгиб булмайдиган куч холатлари амал килган, шунингдек ушбу холатлар юзага келтирган вактга мутаносиб равишда узайтирилади.

8.3. Агар енгиб булмайдиган куч холатлари ёки уларнинг окибатлари бир ойдан куп вактга чузилса, у холда Пудратчи ва Буюртмачи ишларни давом эттириш ёки уларни консервация килиш учун кандай чоралар курилишини мухокама қиладилар.

 $\blacksquare$  Scan with

8.4. Агар томонлар икки ой ичида келиша олмасалар, у холда томонларнинг хар бири шартнома бекор килинишини талаб килишга хаклидир.

9.1."Пудратчи":

#### 9. КАФОЛАТЛАР.

- барча ишларни тўлик хажмда сифатли ва мазкур шартнома шартларида белгиланган муддатларда бажарилишини кафолатлайди.

9.2."Пудратчи";

- барча ишлар тўлик хажмда ва мазкур шартнома шартларида белгиланган муддатларда бажарилишини;

- лойиха хужжатларига хамда курилиш меъёрлари, коидалари ва техник шартларига мувофик барча ишларни сифатли бажарилишини таъминлаши лозим;

-ўзи томонидан курилиш учун кўлланиладиган курилиш материаллари, асбоб-ускуналар ва бутловчи буюмлар, конструкция ва тизимлар сифатини, уларнинг лойиха хужжатларида кўрсатилган сертификатларга, давлат стандартларига хамда техник шартларга мувофиклигини;

- ишларни кабул килиш ва объектдан фойдаланишнинг кафолатли даврида аникланган камчилик ва нуксонларни ўз вактида бартараф килишни:

- объектдан фойдаланилганда мухандислик тизимлари ва ускуналарнинг фойдаланиш коидаларига мувофиклигини кафолатлайди, объект ва унга кирадиган мухандислик тизимлари, асбоб-ускуналар, материаллардан фойдаланиш ва ишларнинг кафолатли муддати томонлар курилиши тугалланган объектни кабул килиб олиш тўгрисидаги далолатномани имзолаган кундан бошлаб камида бир йил этиб белгиланади.

9.3. Агар объектдан фойдаланишнинг кафолатли даврида аникланиб, улар бартараф этилгунга кадар фойдаланишни давом этгириш имконини бермайдиган нуксонлар аникланса, у холда кафолат муддати нуксонларни бартараф этиш даврига узайтирилади. Нуксонлар "Пудратчи" томонидан унинг ўз хисобидан бартараф этилади.

9.4. Агар "Пудратчи" бажарилган ишлардаги нуксон ва чала ишларни далолатномада кўрсатилган муддат ичида бартараф этмаса, уларни текшириб чикиш «Узбекистон Республикаси Вазирлар Махкамаси хузуридаги Йўл курилиш ишлари сифатини назорат килиш Давлат инспекцияси» томонидан амалга оширилади, бу томонларнинг ушбу масала буйича иктисодий судига мурожаат килишдан истисно этмайди.

## 10. ТОМОНЛАРНИНГ МУЛКИЙ ЖАВОБГАРЛИГИ.

10.1. Томонлардан бири шартнома мажбуриятларини бажармаган ёки зарур даражада бажармаган такдирда айбдор Узбекистон Республикаси Фукаролик кодексида, "Хужалик юритувчи субъектлар фаолиятининг шартномавий-хукукий базаси тутрисида"ги Узбекистон Республикаси конунида, бошка конун хужжатларида хамда мазкур шартномада назарда тутилган тартибда бошкача жавобгарликка тортилади

10.2. Мазкур шартномага тегишли иловаларда курстаилгануз мажбуриятларига риоя килмаганлиги, объект хисоб ракамига маблаглар берилгандан сунг ўз вактида молиялаштирмаганлиги ва шартномада белгиланган бошка мажбуриятларни бузганлиги учун "Буюртмачи" "Пудратчи"га кечиктирилган хар бир кун учун мажбуриятларнинг бажарилмаган кисмининг 0,5% миклорида пеня тулайди, бунда пенянинг умумий суммаси бажарилмаган ишлар ёки курсатилмаган хизматлар кийматининг 50% ошмаслиги лозим. Пеня туланиши "Буюртмачи"ни шартнома шартлари бузилиши туфайли етказилган зарарни коплашлан озод килмайди.

10.3. "Пудратчи" объектии ўз вактида ишта тушириш буйнча ўз мажбурнятларнни бузганлиги учун "Буюртмачи"га муддати ўтказиб юборилган хар бир кун учун мажбурнятларнинг бажарилмаган кисмининг 0,5% микдорида пеня тулайди, бирок бунда пенянинг умумий суммаси объект шартномавий жорий кийматининг 50%дан ошмаслиги лозим. Пеня тулаш "Пудратчи"ни ишларнибажаришнинг ёки хизматлар курсатишнинг кечикиши туфайли етказилган зарарларни қоплашдан озод қилмайди.

10.4. Агар бажарилган ишлар сифати белгиланган стандартларга, курилиш меъёрлари ва коидаларига, иш хужжатларига мувофик булмаса, у холда "Буюртмачи" «Узбекистон Республикаси Вазирлар Махкамаси хузуридаги Йўл курилиш ишлари сифатини назорат килиш Давлат инспекцияси»нинг хулосаси асосида объектни кабул килиш ва унинг учун хак тулашдан бош тортиши, шунингдек "Пудратчи" дан сифати зарур даражада булмаган ишлар кийматининг 100% гача микдорида жарима ундириш хукукига эга.

## 11. НИЗОЛАРНИ ХАЛ КИЛИШ.

11.1. Шартномани бажаришда ва бекор килишда шунингдек етказилган зарарларни коплашда пайдо бўладиган низоли масалаларни томонлар хал этолмаса улар конун хужжатларида, белгиланган тартибда Иктисодий Суд томонидан куриб чикилади.

## 12.ШАРТНОМАНИ БЕКОР КИЛИШ

12.1. Буюртмачи:

шартнома кучга киргандан кейин курилишнинг бошланиши Буюртмачига боглик булмаган сабабларга кура Пудратчи томонидан бир ойдан куп вактга кечиктирилганда;-ишларни тугатишнинг мазкур шартномада белгиланган муддати Пудратчининг айби билан бир ойдан ортик муддатга кўпайган холда, Пудратчи томонидан ишларни бажарнш жадвалига риоя этилмаганда;

Пудратчи томонидан шартнома шартлари курилиш меъёрлари ва кондаларида назарда тутилган ишлариниг сифати пасайншига олиб келадиган даражада бузилганда;

конун ужжатларига мувофик бошка асослар буйича шартноманинг бекор килинишини талаб килиш хукукига эга.

## 12.2. Пудратчи:

ишларнинг бажарилиши Пудратчига боғлик бўлмаган сабабларга кўра Буюртмачи томонидан бир ойдан ортик муддатга тўхтатиб кўйилганда;

Буюртмачи томонидан молиялаштириш шартлари бажарилмаганда;

конун хужжатларига мувофик бошка асослар бўйича шартноманинг бекор килинишини талаб килиш хукукига эга.

12.3. Шартнома бекор килинганда Буюртмачи ва Пудратчининг кўшма карорига кўра тугалланмаган курилиш 15 кун муддатда Буюртмачига берилади, Буюртмачи бажарилган ишлар қийматини Пудратчига тўлайди.

12.4. Мазкур шартномани бекор килишга карор килган томон мазкур булим коидасига мувофик иккинчи томонга ёзма билдиришнома юборади.

12.5. Шартнома бекор килинган такдирда айбдор томон иккинчи томонга етказилган зарарни, шу жумладан бой берилган фойдани түлайди.

12.6. Шартноманинг бир томонлама бекор килинишига йўл кўйилмайди, конун хужжатларида ёки мазкур шартномада назарда тутилган холлар бундан мустасно.

# 13. ШАРТНОМАГА КЎШИМЧА ВА ЎЗГАРТИРИШЛАР КИРИТИШ ТАРТИБИ.

13.1. Ушбу шартномага хар кандай киритилган кушимча ва ўзгартиришлар ёзма равишда расмийлаштирилиб, хар иккала тараф имзолаган холлардагина хакикий кучга эга бўлади.

13.2. Шартномани муддатидан олдин бекор килиш тарафларнинг келишуви буйича ёхуд Ўзбекистон Республикасининг амалдаги Фукаролик колекси ва конун хужжатларида назарда тутилган асослар буйича, етказилган зарарларни коплаш билан амалга оширилиши мумкин.

13.3. Шартномани бекор килишга карор килган тараф бошка тарафга ёзма хабарнома юборади.

# 14. МАЖБУРИЯТЛАРНИ АМАЛДА БУЛИШ ШАРТИ ВА МУДДАТИ.

Шартнома тарафлар томонилан имзоланганидан сунг конуний кучга киради ва 2022 йил 14.1. 31 декабригача амал килади.

14.2. Мазкур шартнома бир хил юрилик кучга эга бўлган 2 (Икки) нусхада тузилди.

# 14. ТАРАФЛАРНИНГ ЮРИДИК МАНЗИЛЛАРИ ВА ТЎЛОВ РЕКВИЗИТЛАРИ.

#### **"БУЮРТМАЧИ"**

Куштепа туман Ободонлаштириш бошкармаси Манзил: Кўштепа туман Шодлик мфй Нуробод кўчасн Ten:73-425-22-70 No47 yB

Молия Вазирлиги Газначилиги Бувайда туман буйича Ғазначилик булинмаси x\p: 23402000300100001010 Банк номи : Марказий Банк Тошкент ш.ББХККМ ИНН:201122919 MΦC: 00014 ПКХ-Г 100022860302067045204110004 HHM: 200127201 OKOHX:90190 Рахбар: М. Рузибоев

 $(mas)$ 

## "ПУДРАТЧИ"

Фаргона туман ВУллардан фойдаланиш унитар корхонаси Манзил Фаргона т Мустакиллик кучаси 350-уй Тел./факс: 97-419-60 -04 x/p: 2021 0000 5002 1083 5012 МФО: 01131 ИНН: 200 197 217 Банк номи: Унверсалбанк Фаргона филиали OKOHX:42110

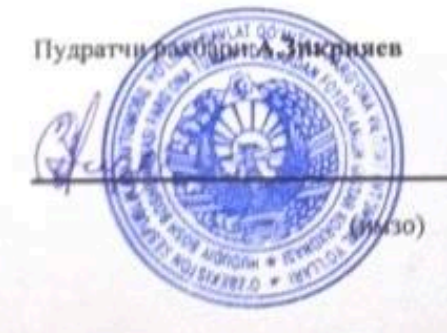

## Протокол закупочной комиссии по конкурсу лот № 118021 на приобретение Кўштепа тумани Хўжакишлок М.Ф.Й Жийдатепа кўчасини асфалтлаштириш

#### Способ проведения электронный

Дата 08.07.2022

Время рассмотрения 08.07.2022 18:32

Конкурсная комиссия Куштепа тумани Ободонлаштириш бошкармаси, (Далее - Комиссия) в составе:

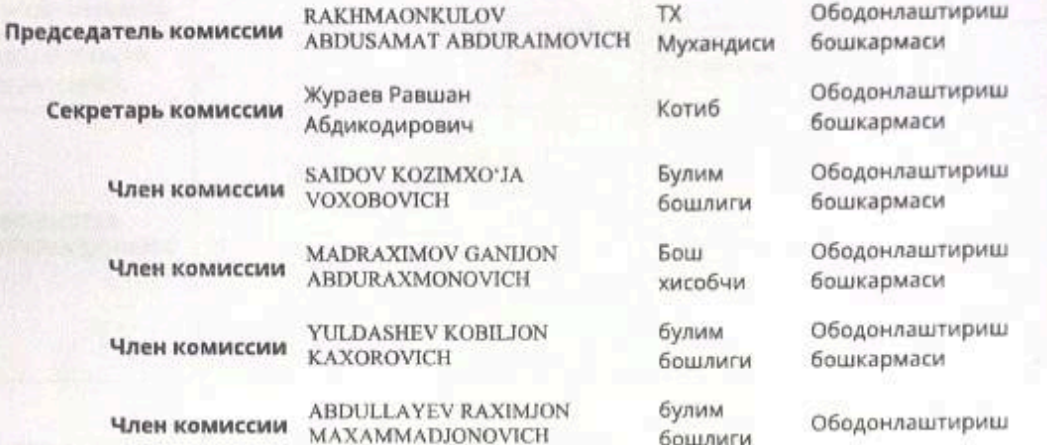

Рассмотрев поступивших предложений со стороны участников по опубликованному объявлению на специальном информационном портале от 08.07.2022 года № лота 118021.

Метод оценки предложений - Бальный метод (Весовой коэф.технико-квалификационной части: 80.00 / Весовой коэф. ценовой части: 20.00)

Мин. балл: 2

Предмет закупки:

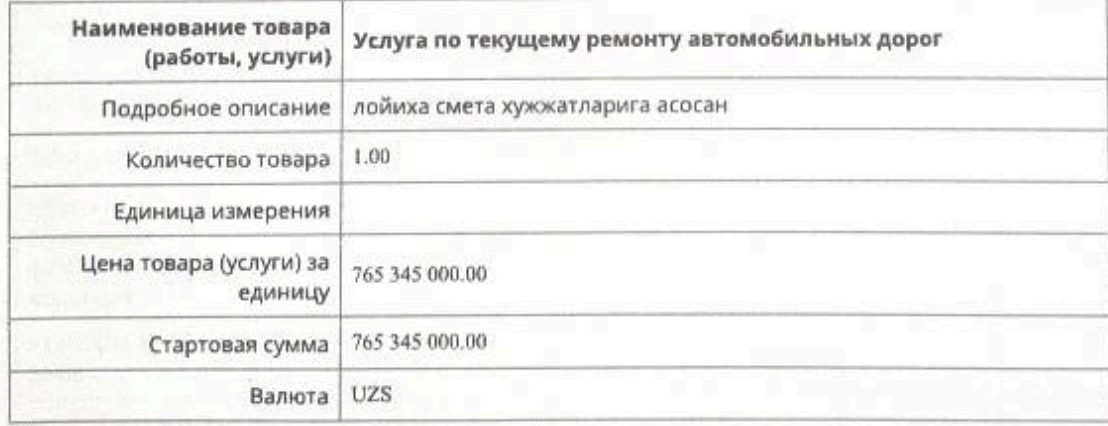

По итогам рассмотрения поступивших предложений по технической части участникам присвоены следующие баллы:

Критерий №1 Бажарилган ишлари ва ишчи ходимлари тугрисида

Тип: Текстовое значение

Описание: Асфалтлаштириш ишларига оид бажарилган ишлари ва ишчи мутахасис ходимлари тўғрисида маълумот. Иш (хизмат)ларни асослантириш учун хизматлар калкуляцияси (Офёрта) тасдиклангани. (Бал бериш жараёнида хар бир такдим этилаётган маълумотлар санаси, сифати, аниклиги хисобга олинади)

Обязательность: Не критично

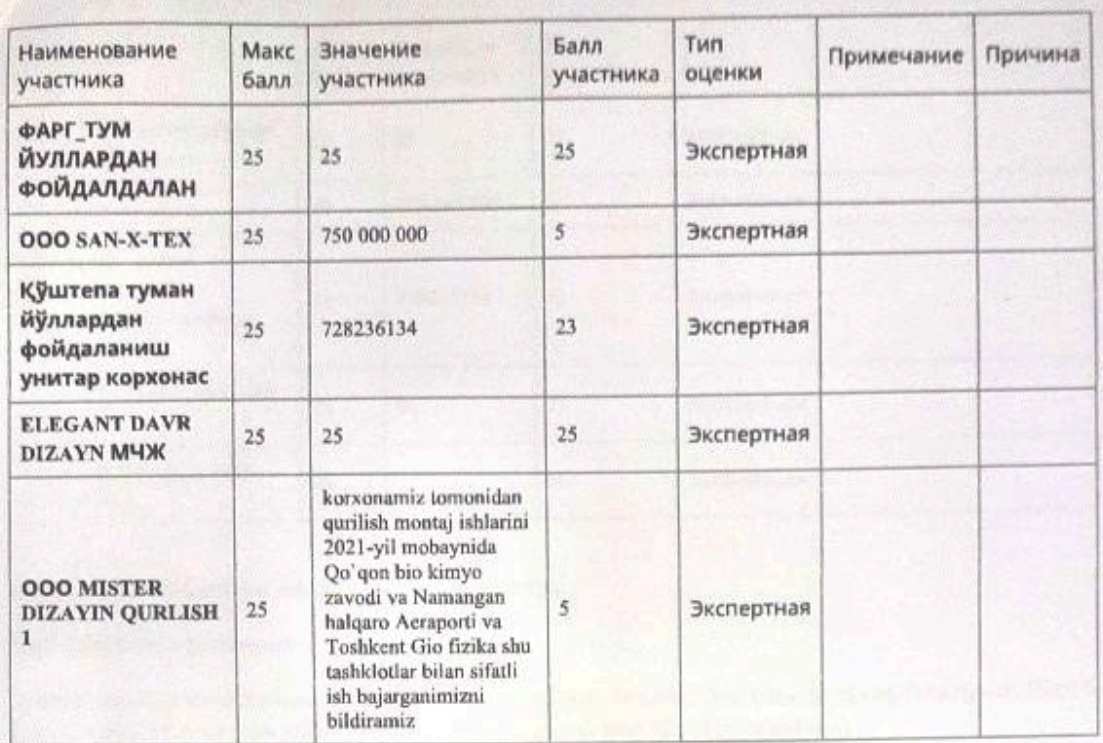

Критерий №2 Корхона ташкилот хакида тулик маълумот

Тип: Текстовое значение

Описание: Гувохнома. Низом. Литсензия сертификат ва сохавий қурилиш-пудрат ташкилотлар рейтинги категоряси тўғрисида маълумот (категоря тўғрисидаги тақдим этилаётган маълумот reyting.mc.uz сайти орқали текшириб бахоланади)

Обязательность: Не критично

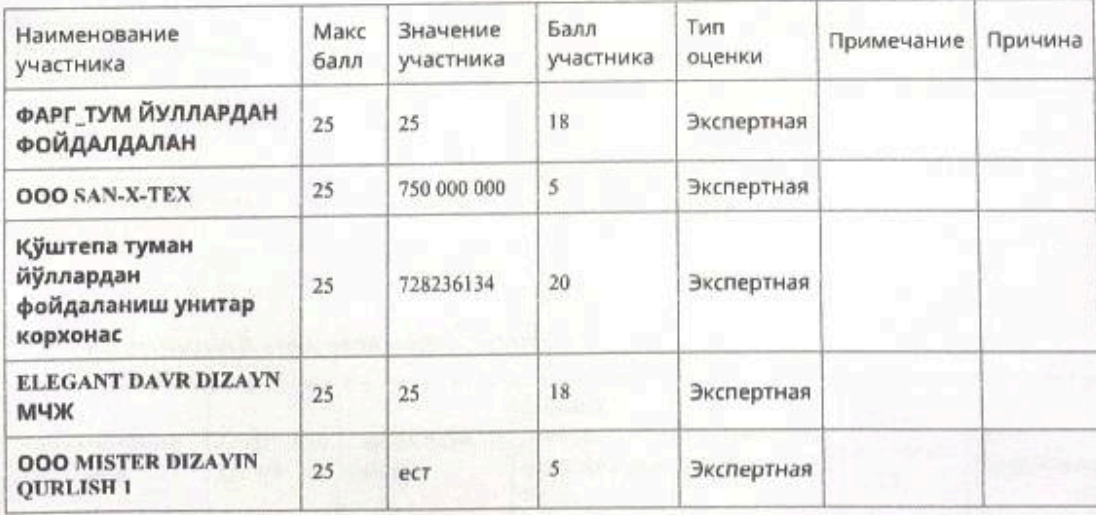

Критерий №3 Солик ва бошка ташкилотлар билан карздорлиги хакида

Тип: Текстовое значение

Описание: Солик турларидан қарзи мавжуд эмаслиги, хисоботларни топширилиши баланс хамда банк хисоб рақамида бажариладигон ишга нисбатан 10% миқдорида пул маблағи бўлиши дебитор-кредитор маълумотлари такдим этилаётган маълумотлар эълонда белгиланган беш кунлик муддатларда олиниши шарт (Бал бериш жараёнида хар бир такдим этилаётган маълумотлар санаси, сифати, аниклиги хисобга олинади)

Обязательность: Не критично

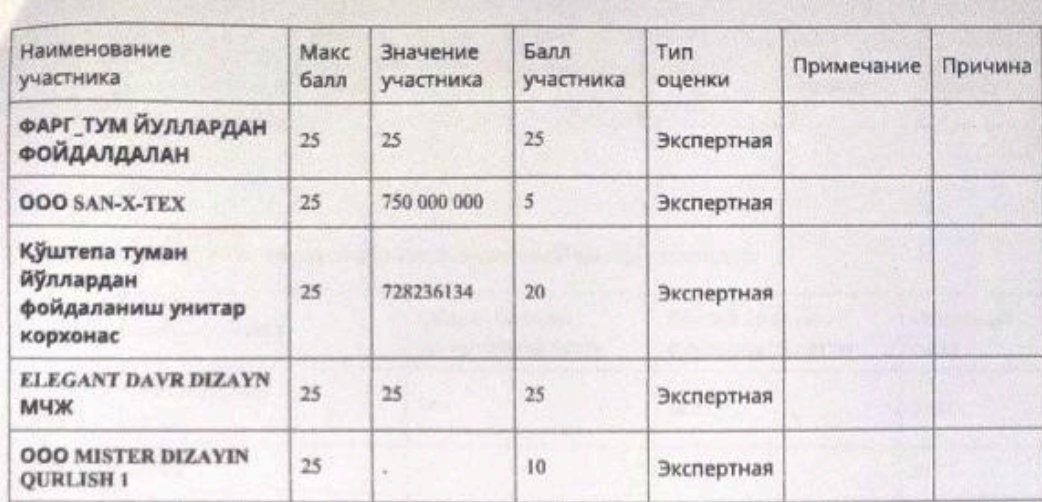

Критерий №4 Машина механизмлари туғрисида

Тип: Текстовое значение

Описание: Корхона балансидаги машина ва махсус техникалар хакида тўлик маълумот (Бал бериш жараёнида хар бир тақдим этилаётган маълумотлар сифати аниқлиги хисобга олинади)

Обязательность: Не критично

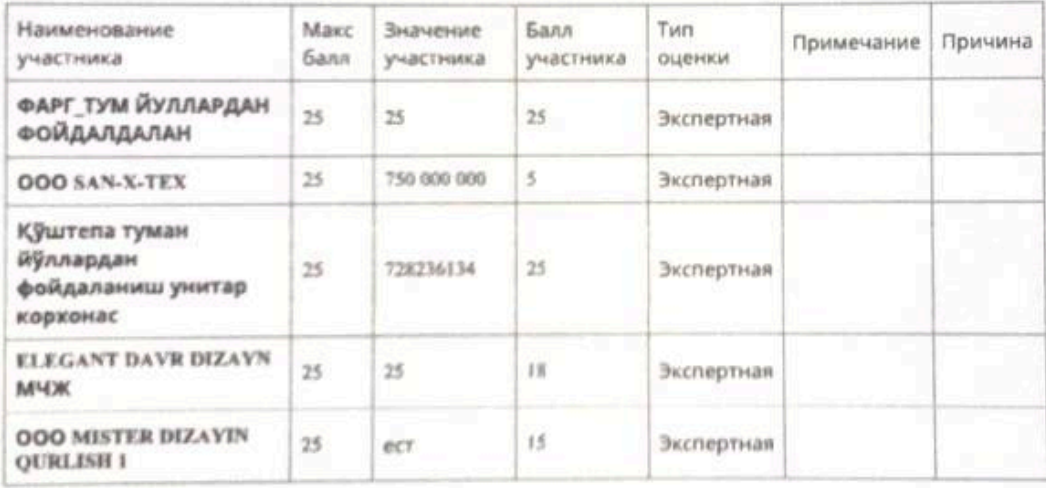

Оценка участников финансовой части составила:

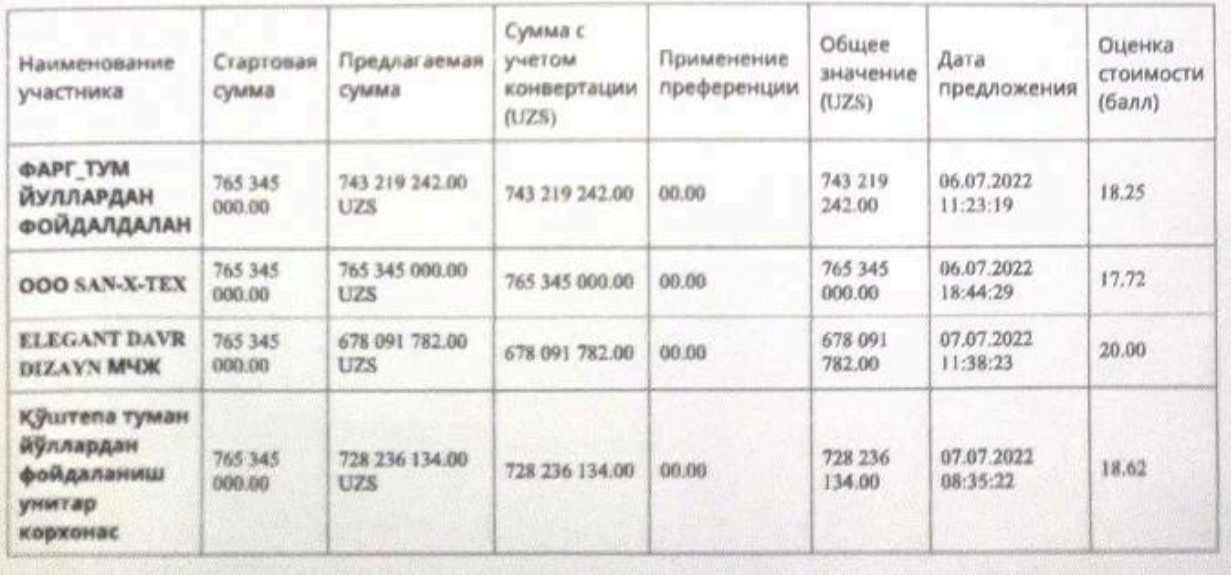

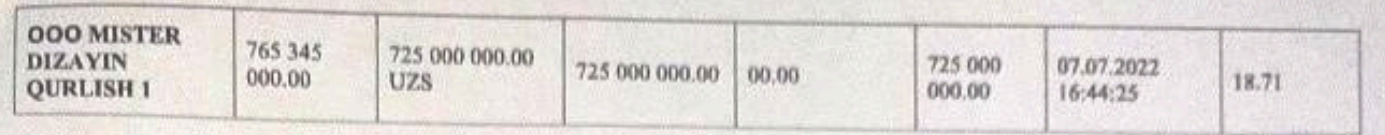

Итоговая оценка участников включая финансовой части составила:

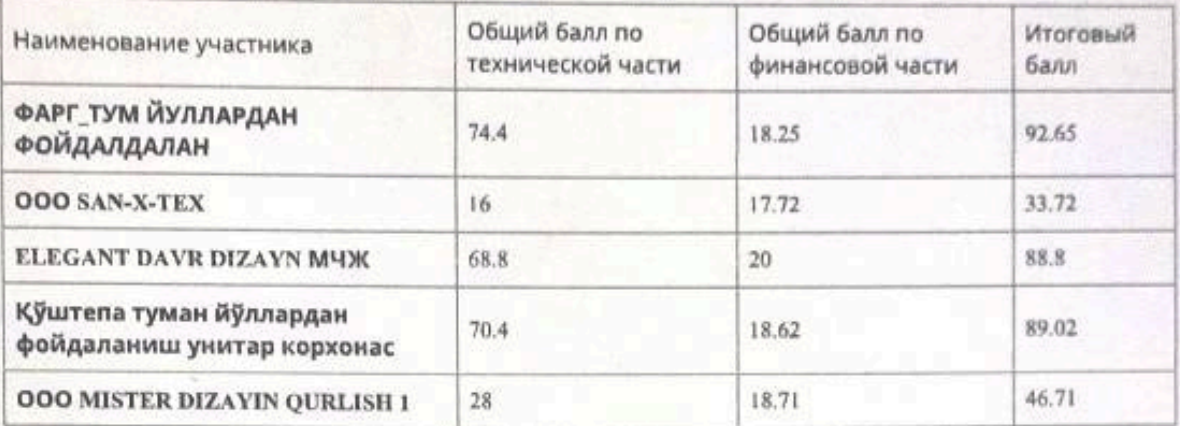

Закупочная комиссия по конкурсу лот № 118021 от 08.07.2022 года на приобретение Кўштепа тумани Хўжакишлок М.Ф.Й Жийдатепа кўчасини асфалтлаштириш определила победителем:

ФАРГ\_ТУМ ЙУЛЛАРДАН ФОЙДАЛДАЛАН 200197217

и резервный исполнитель: Кўштепа туман йўллардан фойдаланиш унитар корхонас (200178294)

Проголосовали

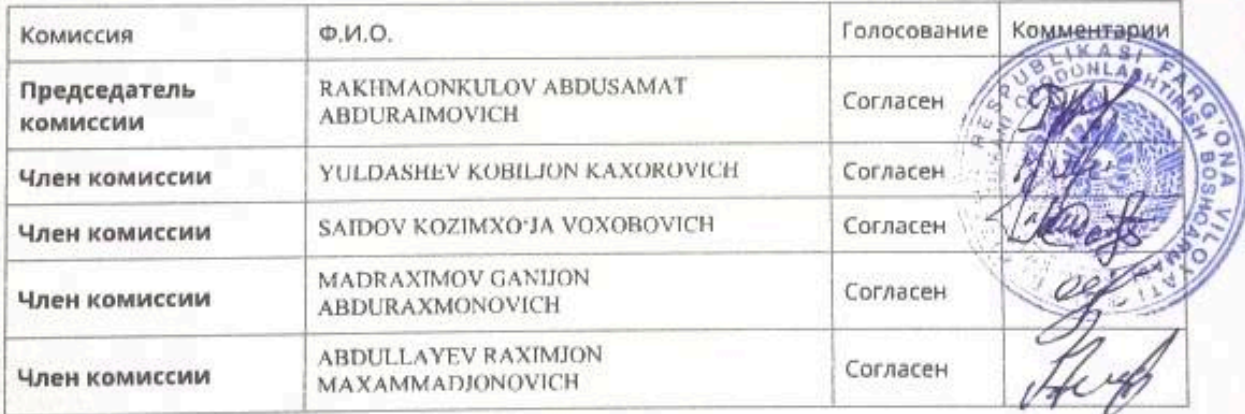

Протокол закупочной комиссии подписан посредством ЭЦП

## YURIDIK AHAMIYATGA EGA HUJJATLARNING QONUN HUJJATLARIGA MUVOFIOLIGI TO'G'RISIDA

## **HUQUQIY XULOSA**

- 1. Loyihaning turi: Shartnoma
- Loyihaning nomi: Farg'ona TYFUK bilan tuzilgan pudrat shartnomasi  $2.$
- Loyihani ishlab chiquvchi: Qo'shtepa tuman obodonlashtirish boshqarmasi 3.
- $4.$ Loyiha kiritilgan sana: 13.07.2022

## HUQUOIY EKSPERTIZA XULOSASI:

Mazkur loyiha O'zbekiston Respublikasi Fuqarolik kodeksi, O'zbekiston Respublikasi "Xo'jalik yurituvchi sub'ektlar faoliyatining shartnomaviy huquqiy bazasi to'g'risida" gi 29.08.1998 yildagi Ne670-I-sonli Qonuni, O'zbekiston Respublikasining 22.04.2021 yildagi O'RQ-684-sonli "Davlat haridlari to'g'risida" gi Qonuni bilan tartibga solinadi.

Mazkur loyiha O'zbekiston Respublikasi Fuqarolik kodeksi, O'zbekiston Respublikasi "Xo'jalik yurituvchi sub'ektlar faoliyatining shartnomaviy huquqiy bazasi to'g'risida" gi 29.08.1998 yildagi Ne670-I-sonli Qonuni, O'zbekiston Respublikasining 22.04.2021 yildagi O'RQ-684-sonli "Davlat haridlari to'g'risida" gi Qonuni va amaldagi gonunchilik talablariga mos ravishda tuzilgan. Tomonlarning huquq va majburiyatlari, javobgarlik masalalari keltirib o'tilgan. Mazkur shartnoma loyihasidan foydalanish mumkin.

Hulosa: Mazkur loyiha amaldagi qonun talablariga javob beradi, undan foydalanish mumkin.

Loyihani huquqiy ekspertizadan o'tkazuvchi:

Qo'shtepa tuman adliya bo'limi

yuridik xizmat koʻrsatish markazi

bosh yuriskonsulti

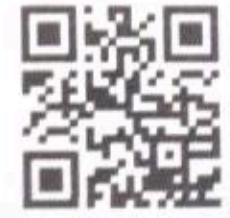

G'.Mo'ydinov